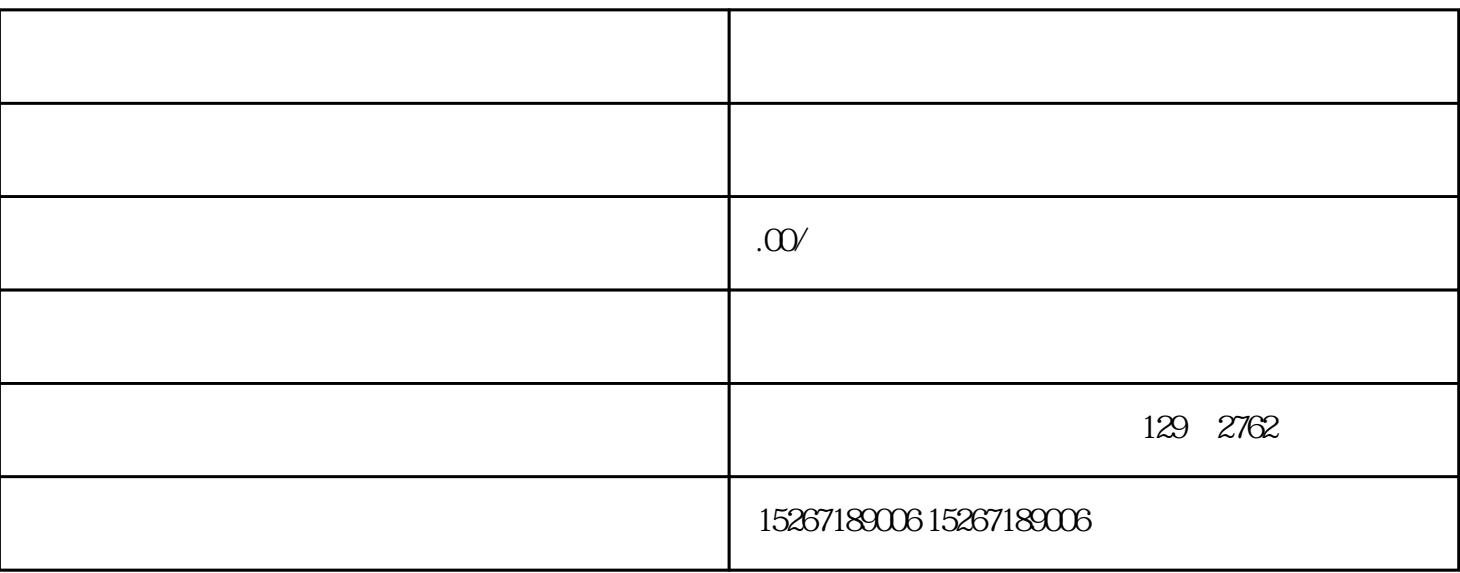

 $\frac{a}{+}$  ,  $\frac{m}{2}$  ,  $\frac{a}{+}$  ,  $\frac{a}{+}$  ,  $\frac{a}{+}$  ,  $\frac{a}{+}$  ,  $\frac{a}{+}$  ,  $\frac{a}{+}$  ,  $\frac{a}{+}$  ,  $\frac{a}{+}$  ,  $\frac{a}{+}$  ,  $\frac{a}{+}$  ,  $\frac{a}{+}$  ,  $\frac{a}{+}$  ,  $\frac{a}{+}$  ,  $\frac{a}{+}$  ,  $\frac{a}{+}$  ,  $\frac{a}{+}$  ,  $\frac{a$ 

 $1.$ 

 $2.$ 

 $APP$ 

 $\alpha$  , and  $\alpha$  , and  $\alpha$  is the set of  $\alpha$